doi:10.3969/j.issn.1000-436x.2013.12.019

# 基于 VPE 的可信虚拟域构建机制

王丽娜 1,2, 张浩 1,2, 余荣威 1,2, 高汉军 1,2, 甘宁 1,2

(1. 武汉大学 空天信息安全与可信计算教育部重点实验室,湖北 武汉 430072; 2. 武汉大学 计算机学院,湖北 武汉 430072)

摘 要: 针对现有可信虚拟域构建方式无法满足云计算灵活配置等特性的问题,结合云计算企业内部敏感数据的 防泄漏需求,提出了基于 VPE 的可信虚拟域构建方法 TVD-VPE。TVD-VPE 利用分离式设备驱动模型构建虚拟 以太网 VPE, 通过后端驱动截获数据分组, 并进行边界安全策略检查, 最后对满足策略的数据帧进行加密。同时, 还设计了可信虚拟域加入/退出协议确保用户虚拟机安全加入/退出,为边界安全策略的部署设计了面向可信虚拟 域的管理协议,同时为高特权用户的跨域访问设计了跨域访问协议。最后, 实现了原型系统并进行了功能测试及 性能测试, 测试结果证明本系统可以有效地防止非法访问, 同时系统对 Xen 的网络性能的影响几乎可以忽略。 关键词:虚拟以太网;边界安全策略;可信虚拟域加入协议;可信虚拟域管理协议;跨域访问协议;分离式设备 驱动

中图分类号: TP309

文献标识码: A <br>
文章编号: 1000-436X(2013)12-0167-11

## Building mechanism of trusted virtual domain via the VPE

WANG Li-na<sup>1,2</sup>, ZHANG Hao<sup>1,2</sup>, YU Rong-wei<sup>1,2</sup>, GAO Han-jun<sup>1,2</sup>, GAN Ning<sup>1,2</sup>

(1. Key Laboratory of Aerospace Information and Trusted Computing (Wuhan University), Ministry of Education, Wuhan 430072, China; 2. Computer School, Wuhan University, Wuhan 430072, China)

Abstract: Due to lack of flexible networking control, most exiting trusted virtual domain deployment approaches fail to provide elastic and secure interconnection. A trusted virtual domain architecture TVD-VPE was proposed in cloud computing enterprises which greatly enhances sensitive data protection. TVD-VPE constructs a virtual private ethernet based on separate device driver, VPE captures network packets at the backend driver and checks whether the packets comply with border security strategy, and data frames are encrypted among trusted virtual domains to ensure the security of sensitive data. Simultaneously, four protocols were proposed, TVDJOP/TVDEXP protocol for any new VM joining in or exiting TVD securely, TVDMP protocol for deploying border security strategy, and Inter-TVD protocol for authorizing cross-domain access. Finally, the prototype system and tests of its functionality and performance were implemented. The experiment results reveal that the architecture can effectively prevent unauthorized access between these trusted virtual domains, while introduces little overhead to Xen network performance.

Key words: virtual private ethernet; border security strategy; TVD join protocol; TVD management protocol; inter-TVD access protocol; separate device driver

## $1$  引言

云计算是信息技术领域的一次变革,也是互联 网技术深度应用的必然趋势,已在诸多领域得到广 泛应用<sup>[1]</sup>。在云计算模式下,虚拟机之间通过虚拟 网桥或虚拟交换机连接, 任意2个虚拟机之间可以 通信,这种模式为虚拟机之间的网络安全通信带来 了巨大挑战<sup>[2]</sup>, 一方面会造成敏感数据的外泄, 如 未授权的虚拟机访问了有安全密级的数据;另一方 面会影响虚拟机本身的隔离性<sup>[3]</sup>,比如一台虚拟机

收稿日期: 2013-01-04: 修回日期: 2013-10-17

基金项目: 国家自然科学基金资助项目(61373169, 61103219, 61303213); 教育部博士点基金优先发展领域基金资助项目 (20110141130006)

Foundation Items: The National Natural Science Foundation of China (61373169, 61103219, 61303213); The Ph.D. Programs Foundation of Ministy of Education of China (20110141130006)

感染了木马,很可能通过网络通信而传播到其他虚 拟机中。因此, 对云平台上的虚拟机进行安全级别 的划分以形成不同安全级别的虚拟网络,并制定安 全策略防止不同安全级别虚拟域之间的非法访问, 形成可信虚拟域 TVD<sup>[4]</sup> (trusted virtual domain), 是 解决云环境中敏感数据泄露问题的重要手段。

可信虚拟域是分布在不同物理平台上并且实施 相同安全策略的虚拟资源的集合<sup>[4,5]</sup>。目前, 构建可 信虚拟域的研究主要分为: 硬件虚拟网络隔离[6-10] 和软件虚拟网络隔离[11~14]。硬件虚拟网络隔离是通 过在硬件交换机中加入相应的网络隔离策略(如 VLAN 协议), 当数据分组经过交换机进行转发时根 据安全策略判断能否通过。Catuogno<sup>[15]</sup>等利用可信 计算技术确保了虚拟域内部成员的安全性, 在虚拟 机通信过程中利用 VLAN 整合 IPSec 的交换机将不 同虚拟域的数据分组分割到不同物理通道上,并利 用 IPSec 确保通信的安全。然而硬件虚拟网络隔离需 要交换机的硬件支持, 交换机不能完全了解主机内 部的情况,同时交换机的配置受制于网络拓扑结构, 因此目前主要采用软件虚拟网络隔离的方式[13,14]。

由于传统的虚拟防火墙受制于网络拓扑结 构,无法控制同一个主机上不同虚拟域的虚拟机 网络隔离。为了解决这些问题,大量学者通过在 宿主机的特权域 Dom0 中提供一个虚拟网络层来 管理宿主机上的 VM(virtual machine)之间数据分 组的转发[14,16,17]。Abhinav<sup>[16]</sup>利用 Xen<sup>[18]</sup>虚拟机监 视器内省机制实现了软件防火墙 VMwall, 通过截 获数据分组并对数据分组进行分析,防止恶意程序 的攻击实现网络隔离, 然而其位于 Dom0 应用层软 件,影响了系统效率。Renzo 提出了一个软件实现 的虚拟交换机 VDE, 该系统能够实现转发、路由以 太帧, 然而 VDE 并不支持管理功能<sup>[19]</sup>。Fabienne 提出了一个基于 Xen 的虚拟路由器, 该虚拟路由器 是通过软件实现,并且能够通过简单的转发策略确 保虚拟机之间安全访问, 然而, 虚拟路由器却带来 很大的处理开销和性能损失<sup>[20]</sup>。Ben Pfaff 提出了一 种基于 Xen 的虚拟交换机:open vSwitch,open vSwitch 可以对转发进行粗粒度的访问控制来构建 虚拟网络,同时实现虚拟域的动态管理,然而 open vSwitch 并不能确保虚拟域内部成员的安全以及通 信过程的安全[21]。

现有可信虚拟域构建方式严重依赖路由器对 VLAN 及 IPSec 协议的硬件支持并受限于网络拓扑结

构,并且不能灵活地根据虚拟机的用户属性构建可信 虚拟域。本文针对上述的问题,提出了基于 VPE(virtual private ethernet)的可信虚拟域构建方法 TVD-VPE, 并提供了相关安全策略(可信虚拟域的加 入/退出协议, 身份认证机制、跨域访问协议等)将可 信虚拟域与用户绑定,为可信虚拟域的构建以及安全 策略的部署提供了灵活的配置途径;为了实现上述方 法,本文利用 Xen 分离式设备驱动模型, 实现了虚拟 网络 VPE, 通过 VPE 截获网络数据分组并进行安全 策略检测, 构建可信虚拟域, 确保虚拟机之间可控互 联;最后对传输的数据分组进行加密,确保通信安全, 为虚拟域用户提供灵活可靠的边界安全控制。这样确 保高安全级别的敏感数据不会泄露到低安全级别虚 拟域中,阻止不同安全级别虚拟域之间的非法访问, 增强企业内部敏感数据的机密性、安全性。

### 2 基于 VPE 的可信虚拟域架构

为了构建基于 VPE 的可信虚拟域, 本文利用 分离式设备驱动模型构建虚拟网络 VPE, 在特权 域 Dom0 的网络后端驱动截获客户虚拟机 DomU 的数据分组并进行安全策略验证和 RBAC (role-based access control) 访问控制, 系统通过 对使用 VM 的用户进行访问控制, 实现对虚拟机 数据分组的控制,同时对待发送的数据帧进行加密 从而确保虚拟机通信安全,以确保不同安全级别虚 拟域可信互联。

#### 2.1 安全假设

本文考虑的主要防护对象是企业内部的恶意 虚拟机或内部人员,以及网络中的窃听者。假设 TVDServer 与所有的物理机之间实现已经完成密钥 协商, 即 TVDProxy 与 TVDServer 共享密钥。

假设可信虚拟域中运行的虚拟平台均为可信 的。本文通过可信计算基度量虚拟平台的完整性以 确保其可信。TCB (trusted computing base)代理部 署在各个物理平台的 Dom0 中, 在虚拟机启动过程 中, 虚拟机创建器(domain builder)会对虚拟机内 核进行完整性度量,并将度量值扩展至 vTPM (virtual trusted platform module) 实例的 9号 vPCR 中,确保虚拟机的完整性[22]。

#### 2.2 基于 VPE 的可信虚拟域的设计目标

为了确保虚拟域的可信, 制定相关的安全策 略。首先介绍基本概念:虚拟机的集合定义为VMS, 可信虚拟域的集合定义为 Realms, 用户的集合定义

为 Users。Useri 登录的虚拟机为 VMi, 对应的角色 为 Rolei, 对应的可信虚拟域为 Realmj, address 为 加入/退出可信虚拟域过程中的处理方式 address ={accept, reject}, handle 为通信过程中的处理方式 handle={pass, drop}。具体安全策略如下所示。

1) 虚拟机加入/退出策略确保只有虚拟平台完 整且经过认证的虚拟机才能加入到可信虚拟域中, 防止企业内部的恶意攻击;虚拟机退出时,销毁认 证凭证。加入可信虚拟域形式化表示为

 $integ(VMi) \wedge auth(Useri, Realmi) = accept$ Useri  $\in$  Users  $VMi \in VMs$  Realmi  $\in$  Realms

其中, integ(VMi): VMi 平台完整; auth(Useri, Realmi): Useri 属于可信虚拟域 Realmi。

2) 虚拟机的访问策略确保可信虚拟域内访问 以及跨域访问的合法性。虚拟机进行域内访问时, 根据本地访问控制策略控制数据的转发;虚拟机进 行跨域访问时, 利用 RBAC 访控机制来确保访问合 法。其中域内访问策略的形式化表示为

 $ACL(VMi, VMj) = pass VMi, VMj \in VMs$ 

跨域访问的策略表示为

 $\overline{ACL(VMi, VM_i)} \wedge ACC(Rolei, T \arg et Realmi) = pass$ *VMi,VMj∈VMs Rolei∈Roles T* argetRealmj∈Realms ACL(VMi, VMj): VMi 与VMj 属于同一个虚拟域, ACC(Rolei,T arg etRealmj): 角色 Rolei 能够访问目 标虚拟域 T arg et Realmi.

3) 网络通信安全策略实现数据帧的加密, 确保 物理网络平台之间通信信道的安全。

#### 2.3 基于 VPE 的可信虚拟域架构

为了构建基于 VPE 的可信虚拟域,本文在物理 平台部署 TPM (trusted platform module) 模块, 通 过 TPM 模块度量虚拟机的完整性, 在此基础之上, 本文修改了网络后端驱动并部署访问控制策略确 保 VM 之间可控通信及跨域访问的合法性,管理策 略同步,以及虚拟机安全加入/退出虚拟域,从而增 强企业内部敏感数据的机密性、安全性。

基于 VPE 的可信虚拟域系统位于特权管理域 Dom0 中, 主要包括两大主要组件: 可信虚拟域管 理功能模块、数据逻辑控制转发模块。其中可信虚 拟域管理功能模块由 TVD 管理服务器 (TVDServer) 和每台物理机上部署的 TVD 代理

(TVDProxy) 模块组成, 前者存储、管理 TVD 策 略,后者同步并实施 TVD 策略以管理虚拟机(如虚 拟机的加入/退出,转发策略更新)。数据逻辑控制 转发模块包括控制模块和数据封装转发模块。控制 模块负责数据分组的地址解析,并利用 RBAC 机制 控制数据分组转发及跨域访问; 数据封装转发模块 对 DomU 发送的普通数据分组进行封装, 确保只有 虚拟域内部的分组才能正常接收和发送,具体架构 如图 1 所示。

1) TVD 代理模块负责可信虚拟域策略的部署 与更新操作,以及本地虚拟机加入/退出虚拟域及跨 域访问等方面功能。a)当虚拟机需要登录/退出可信 虚拟域时, TVD 代理模块利用加入/退出可信虚拟 域协议向 TVD 管理服务器发送加入请求/退出请 求,通过身份认证/信息销毁完成虚拟域加入与退

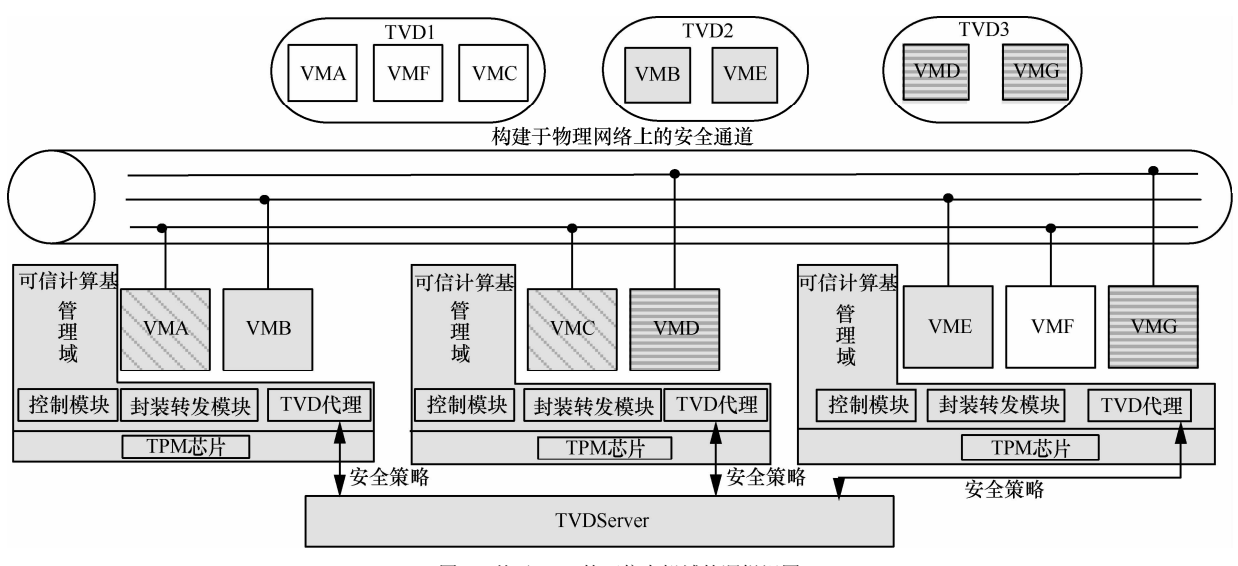

图 1 基于 VPE 的可信虚拟域的逻辑视图

出。b)在数据发送过程中, 负责根据用户的角色查 询 TVD 服务端的跨域 ACL 表, 并对用户实现 Kerberos 跨域认证。c)当虚拟域策略发生改变时, TVD 代理模块负责接收 TVDServer 事件通知, 并 同步本地转发状态表与全局转发状态表。在远程管 理服务器端上获取与本地主机上后端设备相关的 虚拟机的信息,同时将全局状态转发表转化成本地 状态转发表。

2) 控制模块主要负责基于 RBAC 的边界安全 访问控制策略的实施。控制模块通过截断虚拟网络 原有的网络通道, 在数据帧被放入内核协议栈之 前, 对其进行 RBAC 访问策略验证, 控制其转发状 态。在网络数据发送端, 当控制模块接收到网络后 端驱动递交的数据后, 获取相关地址及虚拟机对应 的用户的角色信息,并根据验证该数据帧是否符合 边界安全策略。在网络数据接收端, 控制模块接收 数据封装转发模块递交的网络数据帧,并对获取的 数据帧进行 MAC 地址解析, 并查找出对应的后端 设备, 最后通过网络后端把数据发送给对应的虚拟 机。详细流程如图 2 所示。

3) 数据封装转发模块主要负责网络数据分组 的加密与解密以及网络数据的封装与解封。在发送 端, 该模块接收通过策略安全验证后的数据帧后, 加密数据帧,并将加密后数据二次封装成 UDP 数 据分组。由于 UDP 协议是面向无连接的协议, 相 比 TCP 协议, 更加简单、网络负载较小, 因而更适 合数据分组的传输。同时,为了提高系统通信效率, 本文在内核层进行 UDP 数据分组的封装与发送。

在接收端,本文创建网络数据接收的内核线程,该 线程创建内核态的 SOCKET 并将自己阻塞以等待 网络数据。当有网络数据到来时, 将会触发数据接 收软中断, 该软中断将唤醒网络数据接收线程, 该 内核线程通过 SOCKET 接收网络 UDP 数据分组, 同时解封该数据分组, 获取数据分组中封装的数据 帧, 同时对数据帧进行解密, 并将该数据帧提交给 控制模块进行地址解析和转发判断处理。

#### 2.4 关键技术挑战

为了实现基于 VPE 的可信虚拟域的数据截获 与发送、安全加入/退出、策略的部署更新、跨域访 问等相关功能,本文需要设计相关的协议和模型, 关键技术如下。

1) 利用 Xen 的分离式设备模型实现可控的虚 拟网络 VPE。在 Xen 架构下, 利用分离式设备驱动 模型,截获 DomU 发送的数据帧,并进行安全策略 的验证。

2) 协议的设计与实现。协议包括面向可信虚拟 域的管理协议 TVDMP(TVD management protocol)、 可信虚拟域加入协议 TVDJOP (TVD join protocol)、 可信虚拟域退出协议 TVDEXP (TVD exit protocol), 可信虚拟域跨域访问协议 Inter-TVD (Inter-TVD access protocol).

## 3 TVD 协议设计

本节具体介绍上节涉及的相关协议: TVDJOP 协 议、TVDEXP 协议、Inter-TVD 协议、TVDMP 协议。 首先,给出协议基本的符号定义,如表 1 所示。

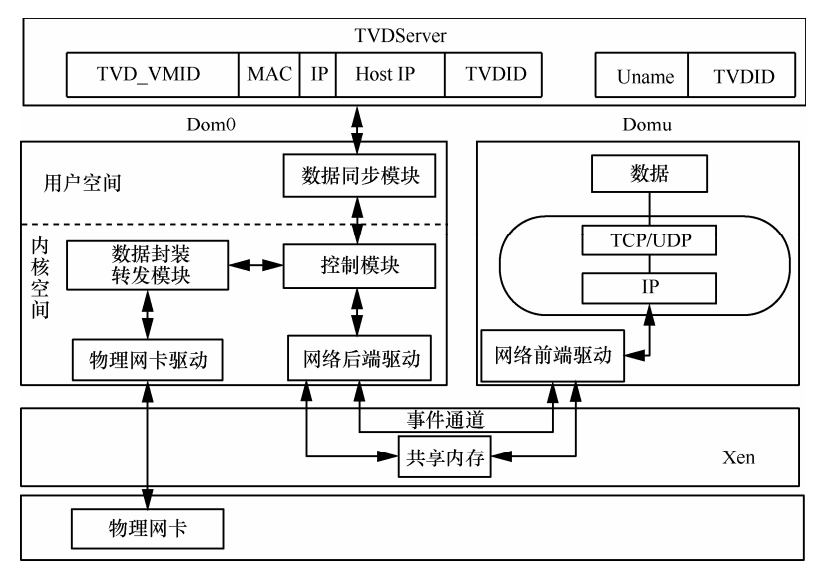

图 2 基于 VPE 的可信虚拟域系统架构

TVD 协议基本概念 表 1

| 符号表示             | 符号含义                 |
|------------------|----------------------|
| ID(Client)       | 用户 ID                |
| EK               | 背书密钥                 |
| Realm            | 用户所在可信虚拟域            |
| <b>AIK</b>       | 身份证明密钥               |
| AIKpub           | 身份证明的公钥              |
| AIKpriv          | 身份证明的私钥              |
| Integrity list   | 虚拟平台完整性列表            |
| <b>MAC</b>       | VMC 的物理地址            |
| IP               | VMC 的网络地址            |
| <b>VIF</b>       | VMC 的虚拟网络接口 ID       |
| HostIP           | VMC 的宿主机 IP          |
| Role             | 用户的角色                |
| <b>TGS</b>       | TGT 票据服务器的 ID        |
| $K_{\rm c, tgs}$ | Client 与 TGS 之间会话密钥  |
| Lifetime         | TGT 票据生存周期           |
| <b>TVDID</b>     | VMC 所在可信虚拟域          |
| ExitSuccess      | VMC 安全退出标志           |
| $K_{h}$          | 宿主机与 TVDServer 共享的密钥 |
| TargetIP         | 目标 VM 网络地址           |
| TargetTVDID      | 目标 VM 所在可信虚拟域        |

#### 3.1 TVDJOP 协议

TVDJOP 协议确保只有度量信息完整且经过身 份认证的虚拟机才能加入到虚拟域中。协议的具体 的设计如图 3 所示。

在 TVDJOP 协议中, 参与的实体包括虚拟机中 的认证客户端 Client、TVDProxy、TVDServer。Client 所在的虚拟机 VMC 在加入可信虚拟域之前, Client 需要向 TVDServer 注册其详细的身份信息, 并加入 到对应的可信域中。VMC 加入可信虚拟域的协议 描述如下, 其中利用远程证明协议[22]验证虚拟平台 完整性。

1) Client 将 TVD 加入请求 TVD ADD REQ 传 送给 TVDProxy, 其中 TVD ADD REO={ID(Client)  $||Password||Realm\}$ .

2) TVDProxy 接受 TVD ADD REQ, 并向 VMC 发送平台完整性挑战 nonce。

3) VMC 平台获取度量列表和 vTPM 内的 vPCR 值签名信息 y=Sig<sub>AIKpriv</sub>(vPCR||nonce), 并将 {y|| AIKpub||Integrity list|| Cert<sub>FK</sub>(AIKpub) }发送给 TVDProxy。

4) TVDProxy 利用 Cert<sub>EK</sub> (AIKpub) 验证 AIK 的 公钥 AIKpub, 然后验证 ver<sub>AIKpub</sub>(vPCR||nonce, y) =True是否成立。如果成立,利用 vPCR 验证 Integrity list, 否则"拒绝"。 TVDProxy 计算

 $TVD$  VMID = Hash(vPCR|| MAC||IP||Host IP)

利用 Password 生成 Master Key K<sub>c</sub>(放入 TPM 中),

并生成 KRB AS REQ={ID(Client), Authenticator}, Authenticator= $E_{Kc}$ {TimeStamp||TGS||TVD VMID ||vPCR||MAC||IP||HostIP||VIF}并传送 KRB AS REQ 给 TVDServer。

5) TVDServer 利用 Client 的密钥  $K_c$ 验证 ver $_{\text{Kc}}$ 

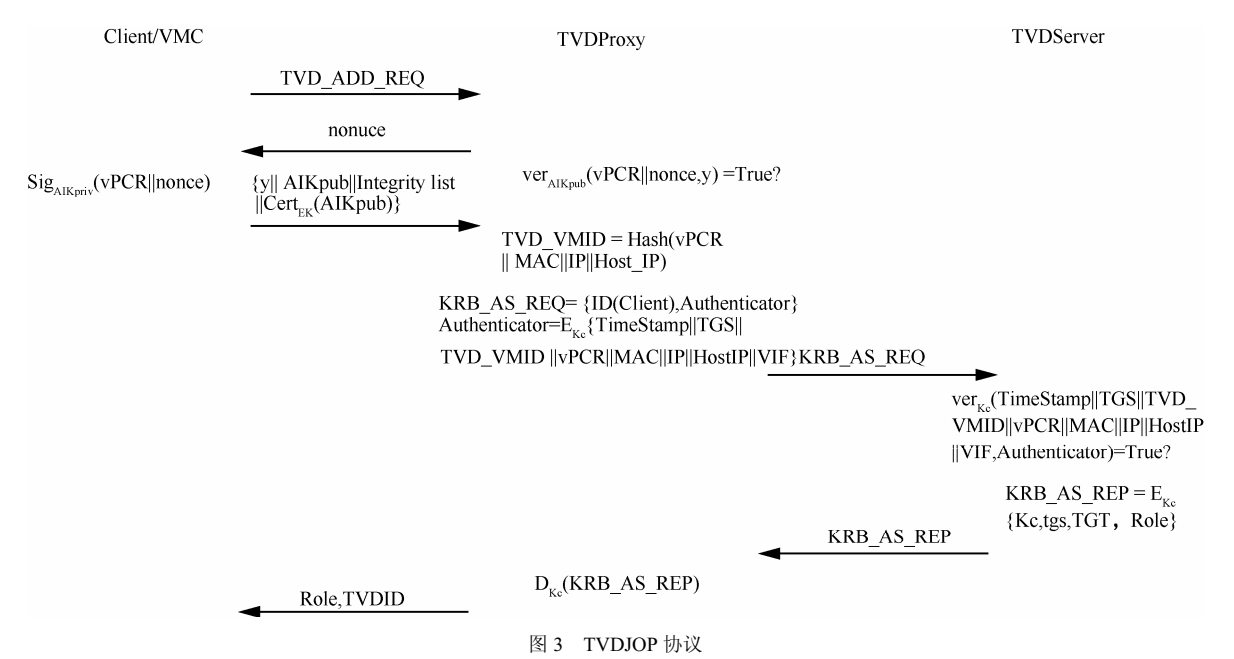

第34卷

(TimeStamp||TGS||TVD VMID||vPCR||MAC||IP||HostIP ||VIF,Authenticator)=True 是否成立。如果不满足, 则拒绝; 否则, 生成 KRB AS REP =  $E_{Kc}$  {K<sub>c,tgs</sub>, TGT,  $Role$ ,  $TGT = E_{Ktes}$ {TGS,ID(Client), TimeStamp, Lifetime, Kc.tgs}。注册 VMC 基本信息 (若已有 VMC 信 息则修改, 其中 TVDID 修改为 Realm), 并把 KRB AS REP 发送给 TVDProxy。

6) TVDProxy 利用 Kc 解密 KRB AS REP, 得到 Role, TGT, 并将其与 VMC 的 MAC、 TVD VMID 地址进行对应存储。最后, TVDProxy 发送 Role, TVDID 信息给 Client。

3.2 TVDEXP 协议

TVDEXP 协议确保虚拟机退出虚拟域之后,虚 拟机对应的相关信息都要销毁。协议的具体设计如 下所示。

1) Client 发送 TVD EXIT REQ, 其中, TVD EXIT REO= ${ID(Client), MAC, TimeStamp1}$ .

2) TVDProxy 验证 TimeStamp1, 然后向 TVDServer 发送 TVDS EXIT REQ, TVDS EXIT  $REO = \{TVD \; VMD, TimeStamp2\}$ 

3) TVDServer 根据 TVD VMID 值获得 VMC 信 息,并将其 TVDID、VIF 字段清空, 然后, TVDServer 将 TVDS EXIT REP={ExitSuccess, TimeStamp3}返 回给 TVDProxy。

4) TVDProxy 销毁 Client 的 TVD VMID、TGT 票据、Role 及 Realm 等信息, 同时向 Client 发送 TVD EXIT REP={ExitSuccess, TimeStamp4}.

#### 3.3 Inter-TVD 协议

Inter-TVD 协议确保数据传输过程中高权限用 户跨域访问的合法性。协议的具体描述如下。

1) TVDProxy 确定当前时间 TimeStamp, 并向 TVDServer 发送用户角色信息

 $y_1 = E_{Kh}$  {TVD VMID, Role, TargetIP, TimeStamp}

2) TVDServer 利用  $K_h$  解密  $y$ , 得到 Role, TargetIP, 然后, TVDServer 根据 TargetIP 确定 TargetTVDID, 并根据 ACL 表确认 Role 能否访问 TargetTVDID, 如果满足条件, 则在 TVD VMID 对 应的 TVDID 字段加入值 TargetTVDID, 同时计算

 $v_2 = E_{Kh}$ {True,TimeStamp,TargetTVDID}

否则拒绝。最后将 v2 发送给 TVDProxy。

3) TVDProxy 解密 y2 获得 TimeStamp, True, TargetTVDID 并对时间进行验证, 将 TargetTVDID 加入到 TVD VMID 对应的缓存中。

#### 3.4 TVDMP 协议

在执行完 TVDJOP、TVDEXP 或 Inter-TVD 协 议后, TVDMP 协议负责及时同步全局状态转发表 与本地状态转发表。

1) TVDServer 向 TVDProxy 发送同步通知 TVD SYN INF={TVDID, TimeStamp1}, 其中 TVDID 代 表需要更新的虚拟域。

2) TVDProxy 向 TVDServer 发送同步请求 TVD SYN REQ={HOSTIP,TVDID,Timestamp2}.

3) TVDServer 验证 HOSTIP 是否包含 TVDID 域的虚拟机,如果成立,将所有 TVDID 域内的 VM 信息返回给 TVDProxy, 返回的信息为

TVD SYN REQ=E<sub>Kh</sub>{MAC,IP,HOSTIP,TVDID, TimeStamp\

其中,  $K_h$ 为宿主机与 TVDServer 共享的密钥。

4) TVDProxy 利用 K<sub>h</sub> 解密 TVD SYN REQ 获 得数据,并转换成本地状态转发表。

## 4 基于 VPE 的可信虚拟域系统实现

通过上述的协议实现了虚拟机的可信接入与退 出, 在此基础之上, 本系统利用 TVDMP 协议实现 数据和安全策略的同步。同时, 通过 Dom0 后端驱 动截获虚拟机的网络数据帧, 以进行边界安全策略 验证,并将通过验证的数据帧进行 UDP 二次封装转 发, 利用加密机制确保通信过程中的安全传输, 以 达到构建可信虚拟域确保敏感数据安全的目的。

#### 4.1 TVD 策略的部署及同步

TVD 策略的部署及管理由 TVDServer 和每台 物理机上部署的 TVDProxy 共同完成, 前者存储、 管理 TVD 策略, 后者同步并实施 TVD 策略以管理 虚拟机(如虚拟机的加入/退出,转发策略更新),具 体交互过程如图 4 所示。

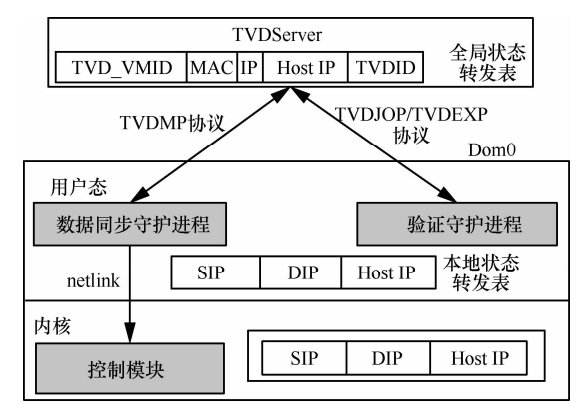

图 4 TVD 可信策略部署与管理

TVD 管理服务器部署在远端服务器上, 主要包 含 Kerberos 认证模块、LDAP 目录服务器及对应的 管理模块守护讲程。其中 Kerberos 认证模块负责监 听 TVD 代理发送的加入虚拟域请求, 管理模块守 护进程负责监听虚拟机或用户信息的增删改查请 求, LDAP 目录服务器根据虚拟域的信息组织存放 用户信息及虚拟机的基础信息。

TVD 代理模块部署在本地宿主机上,主要包含 数据同步守护讲程和验证守护讲程两部分。验证守 护进程主要监听内部虚拟机的加入/退出虚拟域的请 求,并验证虚拟平台的完整性,如果虚拟平台完整 则向服务端发送加入/退出请求,并根据相应的 TVDJOP 及 TVDEXP 协议将对应的数据结构进行存 储(带有特殊标志比特 Role, TGT, MAC、TVD VMID) 或销毁,否则,发送拒绝虚拟机加入虚拟域请求。 数据同步守护进程监听 TVDServer 的同步通知,并 通过 TVDMP 协议对可信虚拟域进行管理以及同步 全局状态转发表与本地状态转发表。同步模块主要 管理本地的状态转发表数据, 当守护进程获取到 TVDServer 更新事件之后, 同步模块从远程管理服 务器上获取与本机相关的信息,并将获取的信息转 换成本地状态表格式,并通过 netlink 将本地的状态 转发表传递给内核态控制模块。

#### 4.2 数据封装与发送

基于 VPE 的可信虚拟域系统利用 Xen 架构下 网络设备的前后端驱动机制在 Dom0 的后端截获 DomU 发出的数据分组,并进行边界安全策略的验 证,同时对经过策略验证的数据帧进行加密 (AES-128 加密算法) 处理, 最后将加密后的数据 封装为 UDP 分组, 传递给物理网卡驱动进行数据 发送。同时,为了提高系统的网络吞吐率,本文在 内核中实现客户虚拟机数据帧的封装和发送。通过 修改后端驱动的 net tx action 函数, 添加基于 RBAC 的边界安全策略(域内访问控制策略及跨域 访问策略)、数据帧加密机制及 UDP 数据分组的封 装转发等功能, 以实现虚拟机间网络通信的可控发 送, 具体算法如图 5 所示。

1) 截获 DomU 的网络数据帧并线性化。当 数据帧到达后端驱动中,由于缓冲区大小的限 制,该数据帧可能分布在多个分散缓冲区中。为 了将完整的数据帧封装在 UDP 分组中, 本文对 数据帧进行线性化,将分散的数据缓冲区进行聚 合操作。

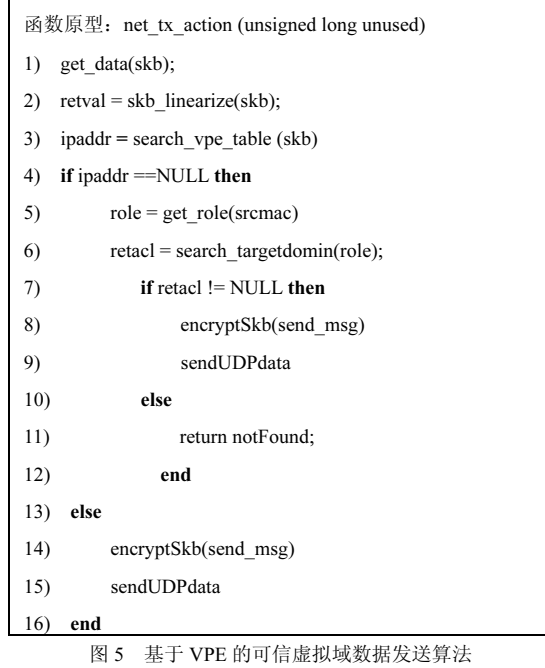

2) 对 DomU 发出的数据分组进行转发判断。 首先,解析数据帧获取数据帧的目的 IP、MAC 地 址和源 IP、MAC 地址,并根据源 MAC 地址查询 登录时存储在 Dom0 中用户角色信息。然后通过在 源 IP 和目的 IP 对应的转发项, 如果有对应的记录 则返回相应的目的主机 IP 地址, 否则利用 search targetdomin 查看用户的角色是否包含特殊 标志比特(标识该角色是否为跨域角色),以及对应 的跨域角色能否访问目的虚拟域;如果满足跨域访 问则返回目的主机的 IP 地址,否则返回空字符串。

3) 内核对数据分组进行 UDP 封装。在策略安 全验证之后, 创建内核态的 UDP 类型的 socket, 通过目的 MAC 地址查询出其所在主机的 IP 地址, 并将该地址赋值给 addr.sin addr.s addr。然后, 将 阶段 1) 中经过线性化处理的数据帧拷贝到自定义 的缓存区中, 利用 AES-128 加密机制对缓冲区中数 据进行加密,并将加密数据帧封装为 UDP 分组。 最后调用内核态的数据发送函数 kernel sendmsg 发 送二次封装后的 UDP 数据分组。

#### 4.3 数据接收

数据的接收模块以内核守护线程的形式存在, 该线程将自己阻塞以等待网络数据, 当有网络数据 到来时, 将会触发数据接收软中断 NET RX SOFTRQ, 后者将唤醒网络数据接收线程, 以将收 到的网络数据转发给对应的虚拟机。数据接收守护 线程的处理算法如图 6 所示。

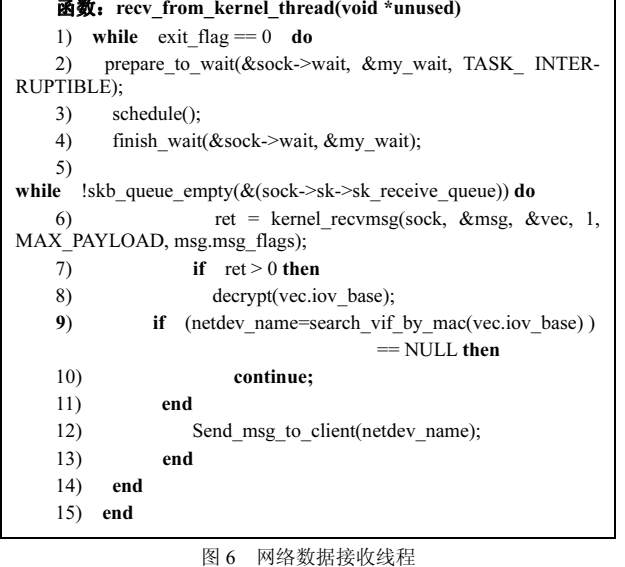

基于 VPE 的可信虚拟域在初始化时创建接收 端 SOCKET, 并通过 inet bind 将本地的地址和端口 进行绑定,同时将该 SOCKET 地址传给网络驱动模 块, 最后创建网络数据接收守护线程, 并将接收端 SOCKET 作为参数传递给该守护线程。

接收端守护线程在初始时阻塞自己等待网络数 据。当有数据分组到来时, 触发网络数据接收软中 断 NET RX SOFTRO, 该中断通过内核函数 schedule 唤醒接收端守护线程, 进而通过 kernel recvmsg 接收 sock->sk->sk receive queue 队列中数 据。对接收的 UDP 包进行解密获取原始的数据帧, 将解密后的数据帧放入预先分配的 sk buff 结构体 中,并根据目的 MAC 查找出对应目的 VIF 对应的 netdevice, 然后通过 dev queue xmit 将数据帧发送 给对应的虚拟机, 完成数据接收及转发任务后接收 线程阻塞自己, 等待再次被唤醒来接收数据。

本系统修改软中断 NET RX SOFTRQ 的处理 函数 net rx action, 在该处理函数中添加唤醒网络 数据接收线程的相关操作,以便及时接收网络数据 分组。具体流程如图 7 所示。

| 函数原型: net rx action(struct soft ation $*h$ ) |                                                  |
|----------------------------------------------|--------------------------------------------------|
| 添加的代码如下:                                     |                                                  |
| my sock kern != NULL then<br>if              |                                                  |
|                                              | wake up interruptible( $\&$ my sock kern->wait); |
| end<br>注释:<br>杰 socket                       | my socket kern 是模块初始化时传递给网络驱动的内核                 |

图 7 接收线程唤醒机制

#### 4.4 系统安全性分析

下面对基于 VPE 的可信虚拟域构建系统的安 全性简要分析。

重放攻击(RA): 系统可以抵抗重放攻击。在 TVDJOP 协议中, VM 登录时发送的登录请求为 KRB AS  $REQ = {ID(Client)}$ , Authenticator }, Authenticator =  $E_{Kc}$ {TimeStamp||TGS||TVD VMID||vPCR||MAC||IP ||HostIP||VIF}, 因此, 网络攻击者必须解密的数据分 组并修改时间戳才能冒名认证成功, 然而攻击者不可 能解密 Authenticator。Inter-TVD 协议与 TVDMP 协议 同样也能够有效地抵抗重放攻击。

网络窃听与篡改: 系统可以抵抗网络窃听与篡 改。在 VM 登录的过程中引入 TGT 票据, 对会话 密钥 $K_{\text{cros}}$ 进行加密,避免口令的明文传输。TVDJOP 协议中对 Client 的信息进行加密,防止了攻击者伪 造合法用户的网络地址。

## 5 实验设计与分析

为了验证基于 VPE 虚拟域的功能及可信虚拟 网络的性能指标,本文进行了可信虚拟域划分功能 测试及网络性能测试。

## 5.1 实验环境

整个实验在 OpenNebula 搭建的云平台环境中 进行, 云平台中有6台物理机和 12 台虚拟机, 形 成 3 个可信虚拟域, 底层使用版本 3.3.0 的 Xen 虚 拟监视器。在云平台中,每台物理机的操作系统是 Ubuntu-8.04-server, 自带 TPM 模块和一块百/千兆 网卡, 主机之间通过百兆交换机进行交互, 每台主 机上有 3 个 Windows XP 的虚拟机, 虚拟机中加载 VTPM 模块。TVDServer 可信虚拟域管理服务器为 一台单独的服务器, 操作系统为 redhatAS 5.5 版本, 利用 MIT 的 krb5-1.5.4 版本, 并在此版本上进行相 关的字段扩展, 加入对应的用户角色信息和权限信 息,满足虚拟机加入协议的需求,最后将其与 openIdap 进行集成部署。

#### 5.2 实验场景

在上述的实验环境下,进行相关的功能测试和 网络的性能测试。测试环境中只列出企业用户、角 色、虚拟机的主要信息。表 2 中 RoleID 代表角色 编号, RoleName 表示角色的名称, TVDID 表示角 色所属的可信虚拟域, Access 表示用户能够访问的 可信虚拟域的编号。

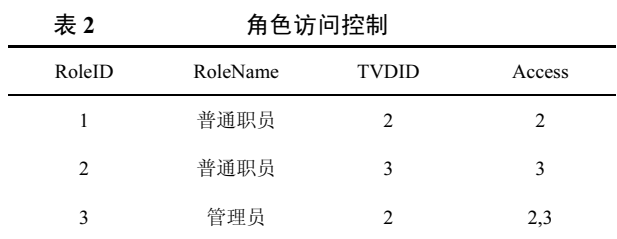

表 3 中列出了用户的基本信息, Uname 表示用 户名, RoleID 表示用户所属的角色编号, TVDID 表示用户所属的用户可信虚拟域。

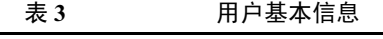

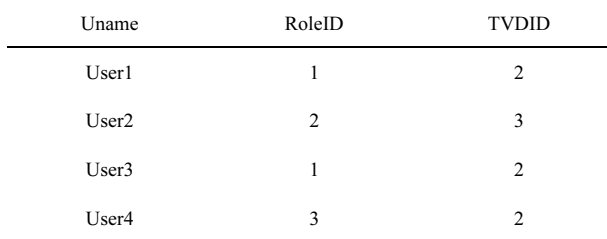

4 台虚拟机及相关的宿主机的信息如表 4 所示 (TVDID 信息由登录用户决定): 其中 4 台虚拟机的 MAC 的地址前 40 bit 一致 (00:25:11:12:3f:\*), 只 有最后 8 bit 不一致: 宿主机与虚拟机均在同一网段 (192.168.1.\*)。在表 4 中只列出虚拟机 MAC 地址、 IP 地址的最后一比特。

实验中用户 User1、User2、Use3、User4 分别 从虚拟机 1、2、3、4 上向对应的 TVD 代理发送登 录虚拟域请求, 经过 Kerberos 认证对应的虚拟机分 别加入到用户所在的可信虚拟域中。

表 4 可信虚拟机的基本信息

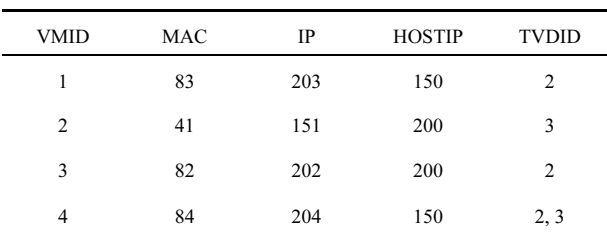

#### 5.3 功能测试

首先, 对基于 VPE 虚拟域的原型系统进行相 关功能测试,包括可信虚拟域的加入以及跨域访 问等边界安全策略测试, 在图 8 中区域 1 中显示 的是 VM1 的 IP 地址, 区域 2 中显示的是 VM1 不能与 VM2 进行通信(不属于同一虚拟域)。区域 3 中显示 VM1 与 VM3 能够正常通信(属于同一个 虚拟域)。

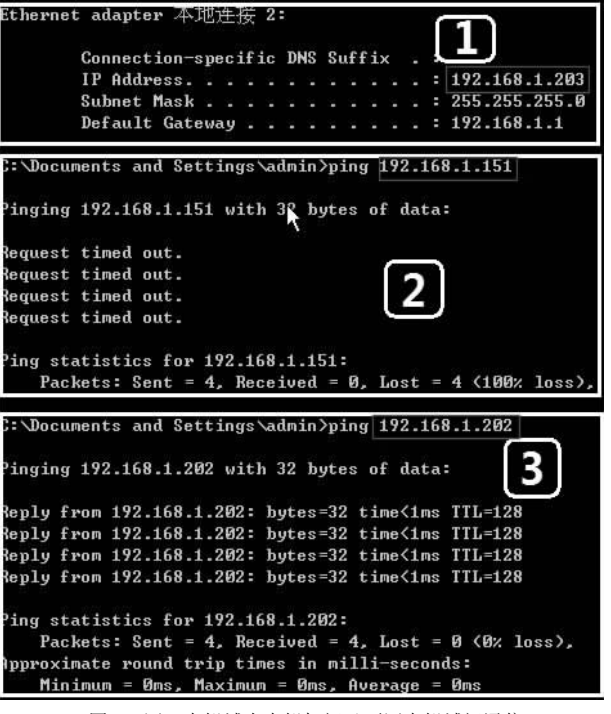

图 8 同一虚拟域内虚拟机间及不同虚拟域间通信

图 9 显示了可信虚拟域管理员用户 User4 登录 的虚拟机4能够实现域内访问及跨域访问。当User4 需要访问 VM2 时, 经过 RBAC 跨域访问策略验证, 将其映射成域 3 的普通用户, 同时 VM4 对应的记 录的 TVDID 字段增加域 3 的信息, 即 VM4 同时属 于域 2、3, 经过认证与角色转换 VM4 可以同时与 VM2 和 VM3 正常通信。

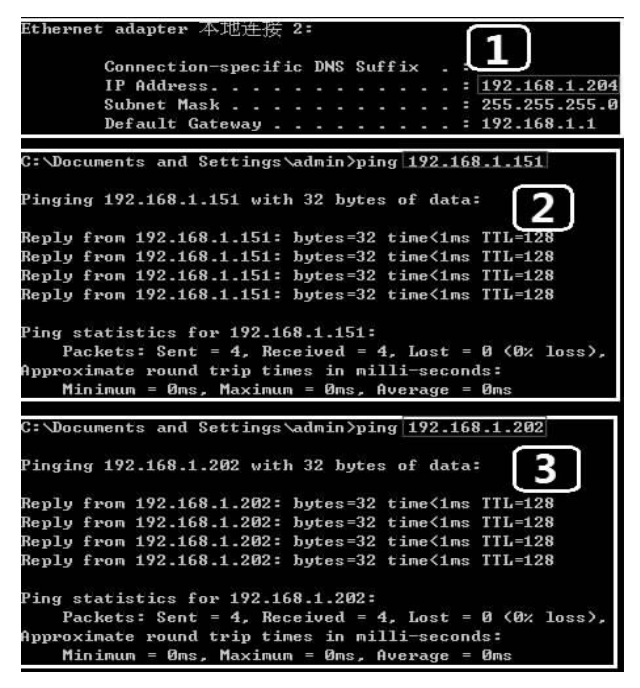

图 9 高权限用户的跨域访问

在图 10 中, 通过 iperf 测试不同主机上虚拟机 2 种情况下 TCP 协议的网络吞吐量随着窗口大小变 化的情况。本文进行了3组实验测试, 分别为 TVD 数据加密传输、TVD 数据传输(数据分组未加密)、 Xen 原始数据分组传输。从图中3组数据中可以看 出加入 TVD 之后的网络性能较 Xen 原始数据分组 传输网络性能略有下降, 这是由于 TVD 系统数据 传输的过程中进行数据分组的截获并进行相关的 边界安全策略验证: 同时, TVD 加密传输在完成边 界策略验证之后, 在内存中对数据分组进行加密传 输,在提高了数据传输安全性的同时略微降低了传 输效率。然而整体趋势下, TVD 虚拟网络、TVD 加密传输及Xen原始虚拟网络随着网络窗口尺度增 大网络传输速度上升, 当到达 128 KB 左右之后, 网络速度趋于平衡,性能损耗大约为18%以内。

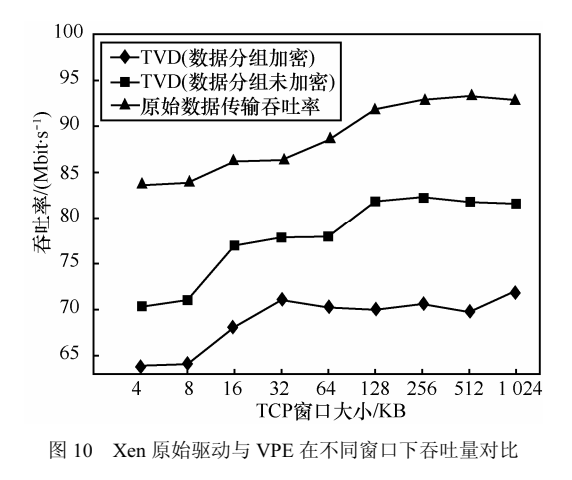

图 11 中描述了不同主机上虚拟机之间进行 UDP 的带宽利用率随着带宽的变化情况, 实验环境 链路中缓存设置为带宽时延积。与TCP的网络吞吐 率测试相同, 分别进行了 TVD 加密传输(数据分 组加密传输)、TVD 数据传输(数据分组未加密)、 Xen 原始数据分组传输。从图 11 中可以看出, 在网 络带宽较低的情况下, 加入 TVD 系统后的虚拟网 络、TVD 加密传输网络, 与 Xen 原始情况相比, 前2种网络带宽利用率较高; 然而, 随着网络带宽 的增加(当带宽达到70M之后), UDP 的带宽利用 率都会随着带宽的增大带宽利用率均呈现下降趋 势, 且原始 UDP 性能下降快于本系统。这可能是 由于 Xen 原始网络数据分组需要经过网桥设备, 而 本系统不经过网桥, 在高带宽情况下, 终端网桥的 处理能力成为性能主要瓶颈。加入 TVD 系统后的 虚拟网络与 TVD 加密传输网络两者之间的带宽利

用率差距在 4%左右, 这是由于内存中讲行数据分 组加密的速度较快, 对网络传输性能影响较小。本 文的方案吞吐率整体性能与 Xen 原始性能差距不 大。

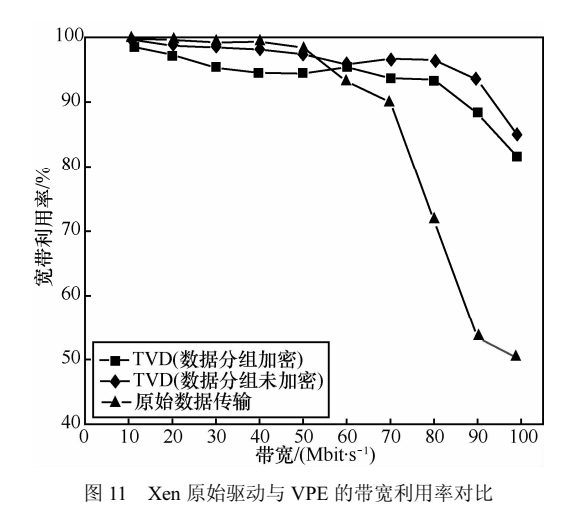

#### 6 结束语

本文提出了基于 VPE 的可信虚拟域构建机制 TVD-VPE, 设计相关安全策略(可信虚拟域的加入/ 退出协议,身份认证机制、跨域访问协议等)将用户 与虚拟域进行绑定, 实现可信虚拟域的灵活配置。 在此基础之上, 设计基于分离式设备驱动的虚拟网 络 VPE, 其截获网络数据分组, 并利用 RBAC 机制 实现可控互联, 这很好地解决了对硬件路由器和网 络拓扑的依赖问题:同时对传输的数据分组进行加 密和二次封装, 确保通信安全。最后, 在云平台下, 实现了原型系统并进行了功能测试及性能测试, 测 试结果证明本系统可以有效地防止虚拟域间的非 法访问,系统的加密方案略微降低了 Xen 的网络性 能。本文研究了静态情况下虚拟域的可信构建机 制,接下来,将深入研究虚拟机迁移过程中访问控 制策略的同步机制等相关问题。

#### 参考文献:

- [1] 罗军舟, 金嘉晖, 宋爱波. 云计算: 体系架构与关键技术[J].通信学 报, 2011, 32(7):3-21. LUO J Z, JIN J H, SONG A B. Cloud computing: architecture and key technology[J]. Journal on Communications, 2011, 32(7):3-21. [2] BELLOVIN S M. Virtual machines, virtual security? [J]. Communications of the ACM, 2006, 49(10): 104.
- [3] 王丽娜, 高汉军, 刘炜. 利用虚拟机监视器检测及管理隐藏进程[J]. 计算机研究与发展, 2011, 48(8):1534-1541. WANG L N, GAN H J, LIU W. Detecting and managing hidden proc-

ess VIA hypervisor[J]. Journal of Computer Research and Develop, 2011, 48(8):1534-1541.

- [4] BUSSANI A, GRIFIN J L, JANSEN B, et al. Trusted Virtual Domains: Secure Foundation for Business and IT Services[R]. Research Report RC 23792, IBM Research, 2005.3-15.
- [5] GRIFIN J L, JAEGER T, PEREZ R, et al . Trusted virtual domains: toward secure distributed services[A]. Proc of the 1st IEEE Workshop on Hot Topics in System Dependability(HotDep'05)[C]. Berkeley: USENIX, 2005.4.
- [6] CASADO M, KOPONEN T, MOON D, et al. Rethinking packet forwarding hardware[A]. Proc of the Seventh ACM Workshop on Hot Topics in Networks[C]. Calgary, 2008.1270-1276.
- [7] GREENHALGH A, HUICI F, HOERDT M, et al. Flow processing and the rise of commodity network hardware[J]. Sigcomm CCR, 2009,49(10):21-26.
- [8] WANG Y, KELLER E, BISKEBORN B, et al. Virtual routers on the move: live router migration as a network-management primitive[A]. Pro of the ACM SIGCOMM 2008 Conference on Applications, Technologies, Architectures, and Protocols for Computer Communications[C]. Seattle, 2008. 231-242.
- [9] CHEN X, MORLEY Z, JACOBUS M, et al. ShadowNet:a platform for rapid and safe network evolution[A]. Proc of the 2009 Conference on USENIX Annual Technical Conference (2009)[C]. Sandigeo, USENIX, 2009.3.
- [10] MCKEOWN N, ANDERSON T, BALAKRISHNAN H, et al. Open-Flow: enabling innovation in campus networks[A]. Proc of SIG-COMM CCR'08[C]. New York, 2008.69-74.
- [11] BAVIER A, FEAMSTER N, HUANG M, et al. In VINI veritas: realistic and controlled network experimentation[A]. Pro of the ACM SIGCOMM 2008 Conference on Applications, Technologies, Architectures, and Protocols for Computer Communications[C]. Pisa, 2006. 3-14.
- [12] ANDERSON T, PETERSON L, SHENKER S, et al. Overcoming the Internet impasse through virtualization[J]. Computer, 2005, 38(4): 34-41.
- [13] RIZZO L, CARBONE M, CATALLI G. Transparent acceleration of software packet forwarding using netmap[A]. Proc of 2012 INFO-COM[C].Pisa, 2012.2471-2479.
- [14] KOPONEN T, CASADO M, GUDE N. Onix: a distributed control platform for large-scale production networks[A]. Proc of the 9th USENIX Symposium on Operating Systems Design and Implementation(OSDI 10)[C]. Vancouver: USENIX, 2010.351-364.
- [15] CATUOGNO L, DMITRIENKO A, ERIKSSON K, et al. Trusted virtual domains-design, implementation and lessons learned[A]. Proc of the 2009 INTRUST[C]. Heidelberg, Springer, 2009. 156-179.
- [16] SRIVASTAVA A, GIFFIN J. Tamper-resistant, application-aware

blocking of malicious network connections[A]. Proc of RAID '08 Proceedings of the 11th international symposium on Recent Advances in Intrusion Detection[C]. Berlin, Springer-Verlag,2008.39-58.

- [17] CASADO M, KOPONEN T, RAMANATHAN R, et al. Virtualizing the network forwarding plane[A]. Proc of the Workshop on Programmable Routers for Extensible Services of Tomorrow[C]. New York, 2010. 908-914.
- [18] BARHAM P, DRAGOVIC B, FRASER K, et al. Xen and the art of virtualization[A]. Proc of 19th ACM Symposium on Operating Systems Principles(SOSP-2003)[C]. Bolton Landing, 2003. 164-177.
- [19] DAVOLI R. VDE: virtual distributed ethernet[A]. Proc of 1st International Conference on Testbeds & Research Infrastructures for the DEvelopment of Networks & Communities(TRIDENTCOM 2005)[C]. Trento, 2005.213-220.
- [20] ANHALT F, PRIMET P V B. Analysis and Evaluation of a Xen Based Virtual Router[R]. Technical Report 6658, Inria, 2008.
- [21] PFAFF B, PETTIT J, KOPONEN T, et al. Extending networking into the virtualization layer[A]. Proc of The 8th ACM Workshop on Hot Topics in Networks[C]. New York, 2009. 15-21.
- [22] 王丽娜, 高汉军, 余荣威. 基于信任扩展的可信虚拟执行环境构建 方法研究[J]. 通信学报, 2011, 32(9):1-8. WANG L N, GAO H J, YU R W. Research of constructing trusted virtual execution environment based on trust extension[J]. Journal on Communications, 2011, 32(9):1-8.

#### 作者简介:

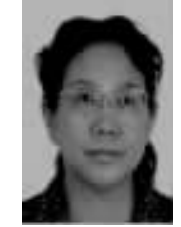

王丽娜(1964-),女,辽宁营口人, 武汉大学教授、博士生导师,武汉大学计 算机学院副院长,武汉大学空天信息安全 与可信计算教育部重点实验室主任,主要 研究方向为云计算安全、信息隐藏、网络 安全等。

张浩(1986-),男,湖北襄樊人,武汉大学博士生, 主要研究方向为云计算安全、系统虚拟化、网络安全。

余荣威(1981-),男,江西九江人,武汉大学讲师, 主要研究方向为可信计算和密码协议。

**高汉军**(1983-),男,武汉大学博士生,主要研究方 向为系统虚拟化、可信计算和网络安全。

甘宁(1983-),男,辽宁辽阳人,武汉大学硕士生, 主要研究方向为可信计算、网络安全。